### What can I do?

- Display a list of my publications on my personal website
- · Create a CV of my publications
- · Easily bookmark and share my work with others
- Generate a list of publications for a grant funders report
- Deposit and access your publications from any internet-enabled computer, add simple or comprehensive metadata describing your work
- Upload and download full text versions of your work
- Upload journal articles, books, book contributions, conference contributions, working papers, reports, images, datasets and other forms of scholarly work
- Import your publication details from existing databases, such as EndNote, Reference Manager, Pub Med and Web of Knowledge
- Export your publication details for offline working
- Create a reliable web address to your work that others cite
- Register a Digital Object Identifier (DOI) for your work
- Upload pre-print and published works (where copyright allows)
- Check publishers standard copyright statements (using SHERPA Romeo)
- Get guidance on new developments in scholarly communication request support and advice

### Where is it?

Find us at www.manchester.ac.uk/escholar

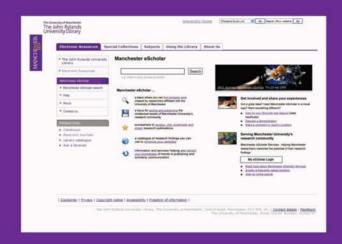

#### Who do I contact?

Tel: 0161 275 8728 (internal: x58728)
Email: escholar@manchester.ac.uk
Web: www.manchester.ac.uk/escholar

© The John Rylands University Library, March 2009

The John Rylands University Library The University of Manchester Oxford Road Manchester M13 9PP

Details correct (E&OE) at time of going to press.

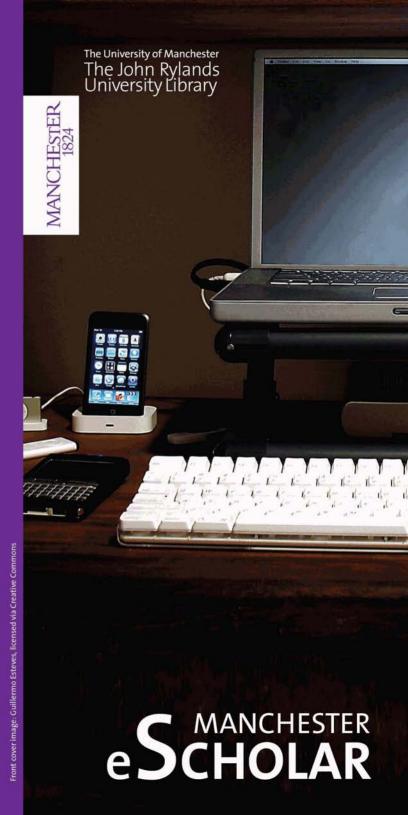

## What is Manchester eScholar?

- A locus for individuals to manage, disseminate and share their scholarly work
- A place to store and preserve intellectual assets
- · A catalogue of research outputs
- A set of services supporting scholarly communication at The University of Manchester

## Who can use eScholar?

- eScholar is available for anyone to use, free of charge
- All University of Manchester staff and postgraduate students may add material to eScholar

## Who does eScholar benefit?

- · University researchers
- Research managers, heads of school, research directors
- Business managers
- Students
- Organisations affiliated with The University
- The University
- · The global research community

# Why should I use eScholar?

- · To increase the visibility of your research
- As an extension of your personal storage space
- To have a safe, secure and single online point of reference for your work
- To preserve your work for future generations
- To satisfy research council requirements
- To get an indicator of the impact that your research has
- To improve your understanding of copyright and your rights as an author
- To keep abreast of the latest research in The University
- To disseminate non-traditional publications like reports and working papers

www.manchester.ac.uk/escholar